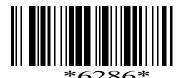

## 6286

## BOARD DIPLOMA EXAMINATION, (C-16) OCT/NOV-2018 DIT—THIRD SEMESTER EXAMINATION

## **MULTIMEDIA BASICS**

Time: 3 hours [Total Marks: 80

## PART—A

 $3 \times 10 = 30$ 

**Instructions:** (1) Answer **all** questions.

- (2) Each question carries three marks.
- (3) Answers should be brief and straight to the point and shall not exceed *five* simple sentences.
- 1. Differentiate between hypermedia and multimedia.
- 2. What is digitzation?
- **3.** What are the different methods to select some portion from images?
- **4.** What is digital ainting?
- 5. Define a path.
- 6. Write a short note on creating symbols in flash.
- 7. Write about masks in flash.
- 8 Write the features of flash.
- **9.** What is meant by HTML?
- **10.** Briefly explain linking of web page in web.

PART-B  $10 \times 5 = 50$ 

**Instructions:** (1) Answer any **five** questions.

- (2) Each questions carries **ten** marks.
- (3) Answers should be comprehensive and the criteria for valuation are the content but not the length of the answer.
- 11. What are the different types of vedio signals? Explain briefly.
- **12.** What is filter? Write any 5 filters in photoshop.
- 13. How can you re-size the image in photoshop? Explain vexample.
- **14.** (a) How to cut and paste an object in photoshop?
  - (b) How to select large areas in photoshop.
- 15. Explain publishing a flash movie.
- 16. Describe the method for managing windows and panels in flash.
- 17. Write in detail about the steps in creating a web page.
- 18. How to change colour, font and size of a text in HTML?

  \* \* \*

A.A.H.M. V.V.R.S.R. POLYTEINUC. GUTLAVALLERUNKUSHINA DIST. A.P.

A.A.H.M. V.V.R.S.R. POLYTEINUC. GUTLAVALLERUNKUSHINA DIST. A.P.